### DIRECTORATE OF GOVERNMENT EXAMINATIONS, CHENNAI-6. HSE SECOND YEAR EXAMINATION, MARCH - 2024 COMPUTER APPLICATIONS - ANSWER KEY

### NOTE:

- 1. Answer written in BLACK or BLUE ink pen should be evaluated.
- 2. Choose the correct answer and write the option code.
- 3. In one of them (option or answer) is wrong, then award zero mark only.

### Maximum Marks : 70

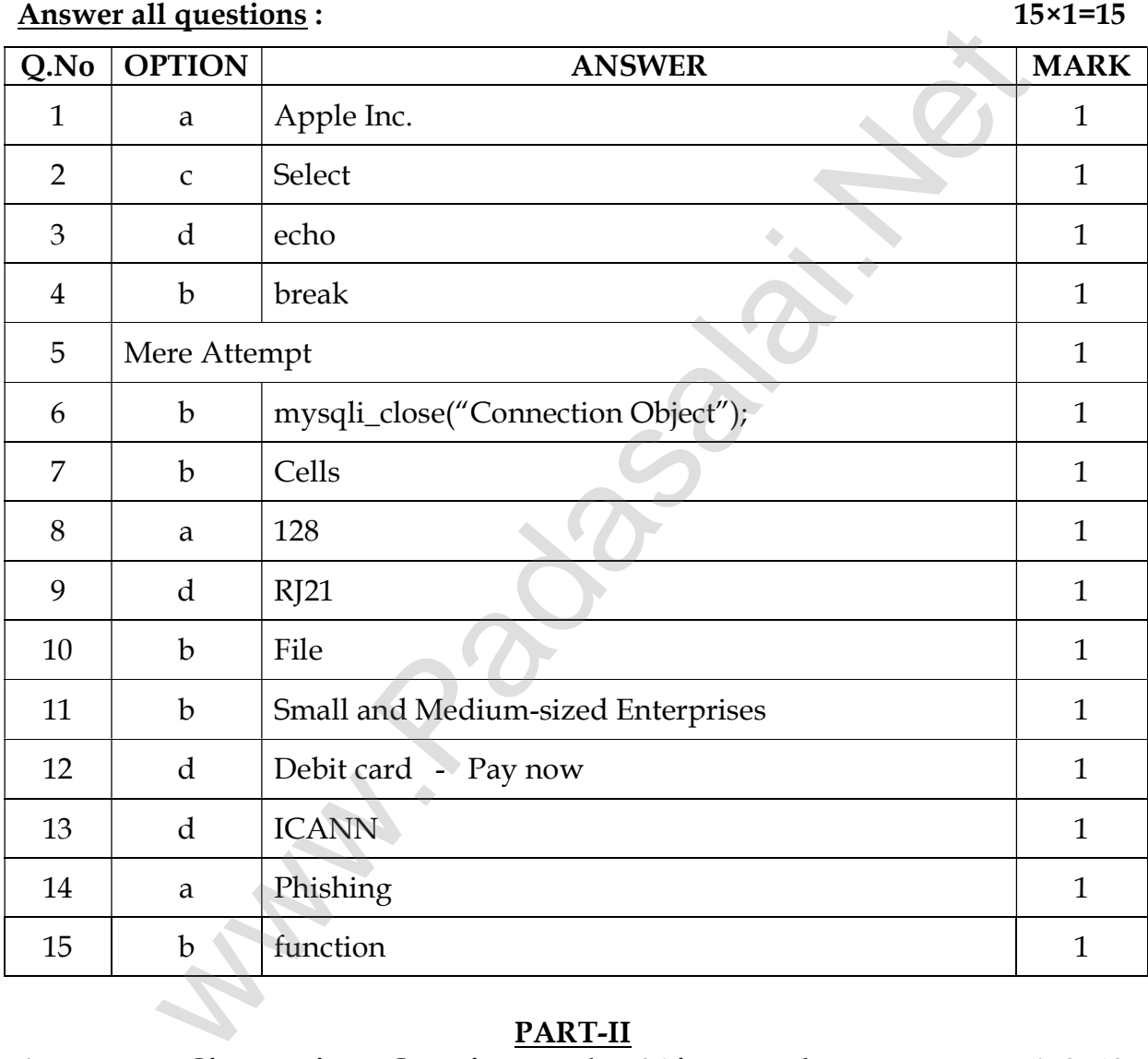

### PART - I

## PART-II

### Answer any Six questions. Question number 24 is compulsory. 6×2=12

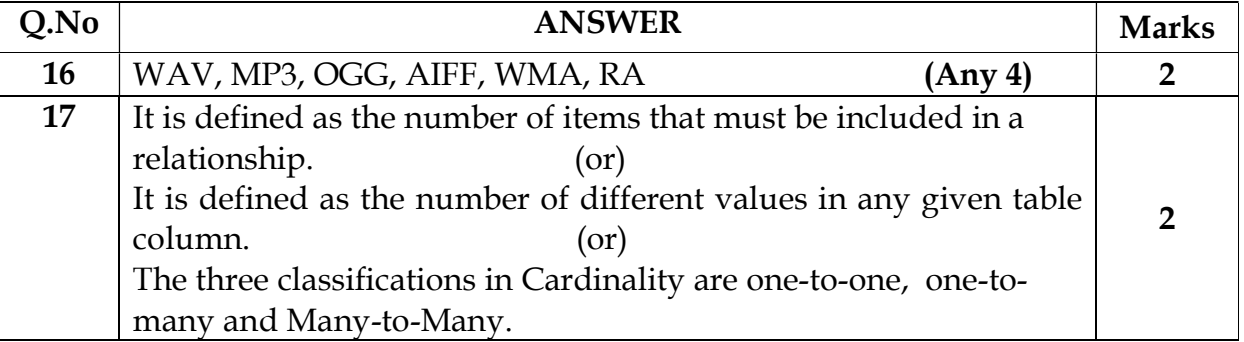

**Kindly Send me Your Key Answer to Our email id - Padasalai.net@gmail.com**

 $1 | P \text{ a g e}$ 

### **www.Padasalai.Net www.TrbTnpsc.Com**

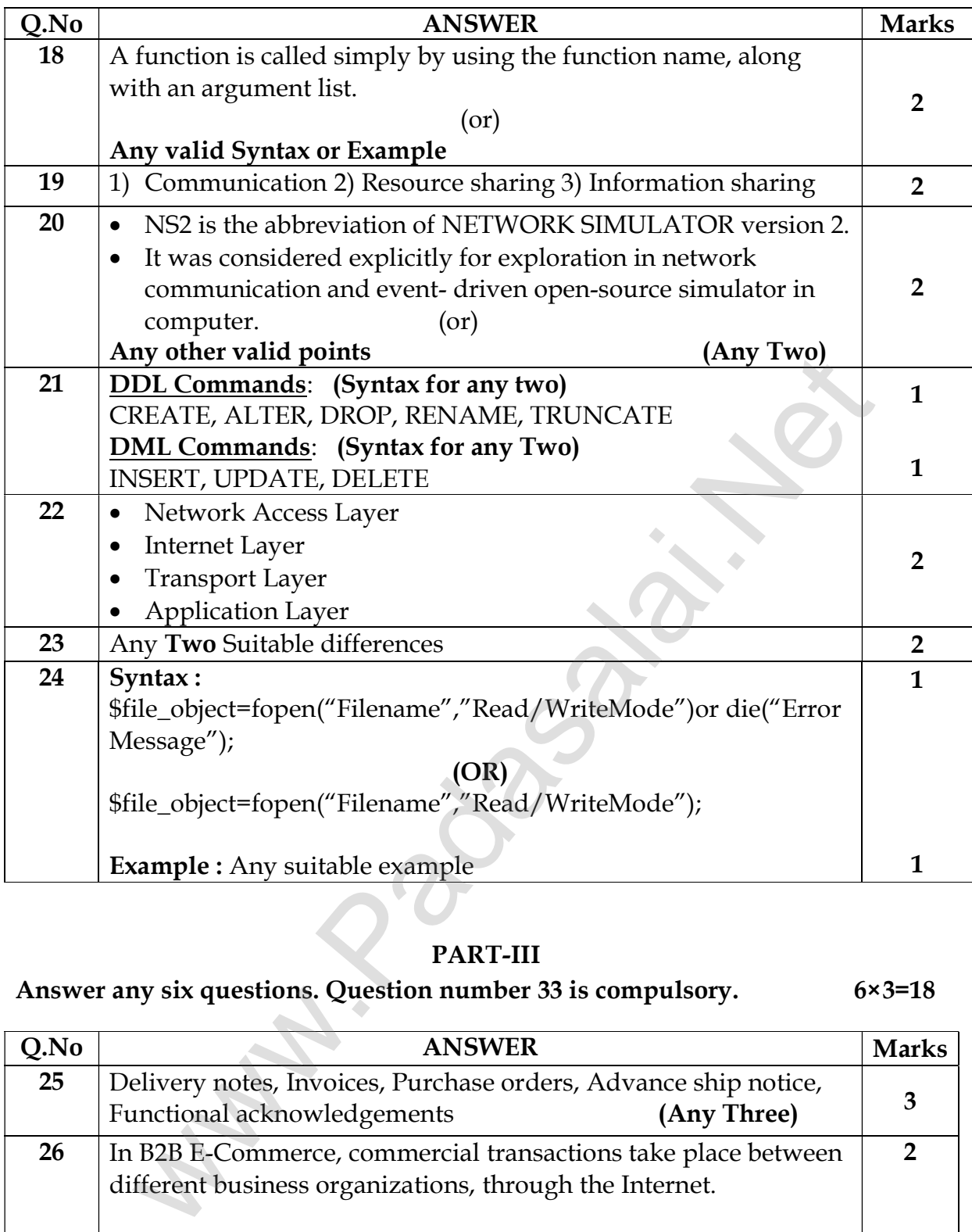

## PART-III

Answer any six questions. Question number 33 is compulsory. 6×3=18

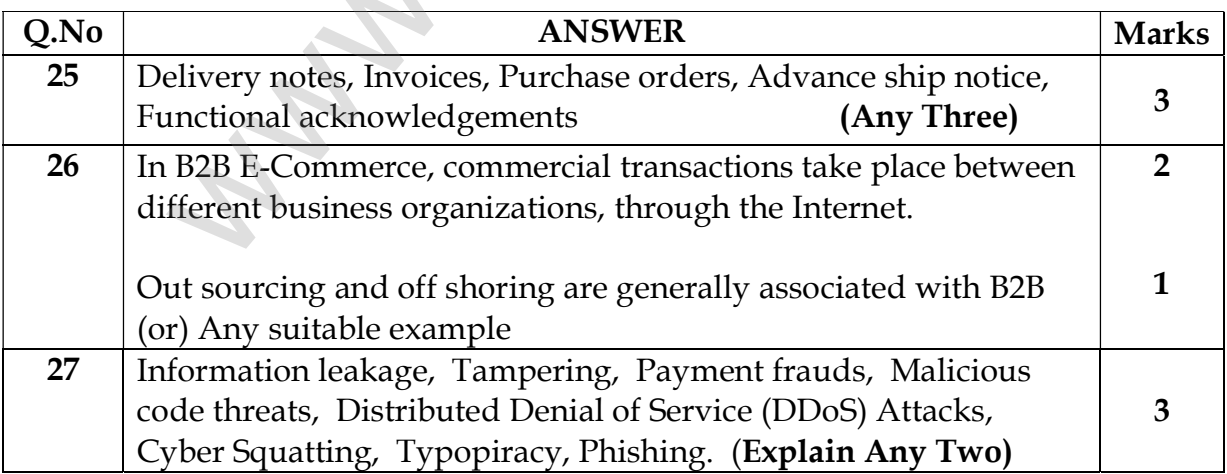

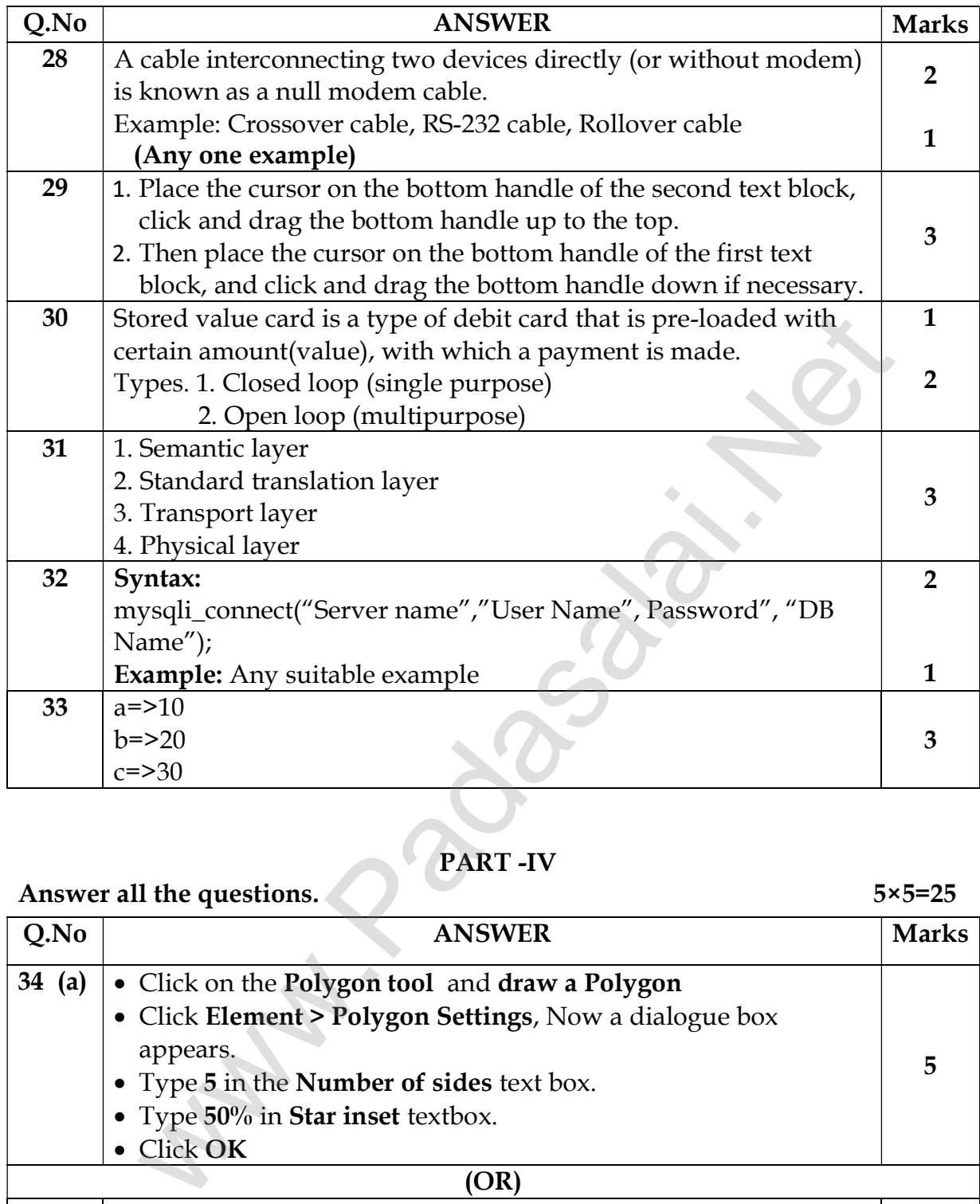

## PART -IV

# Answer all the questions. 5×5=25

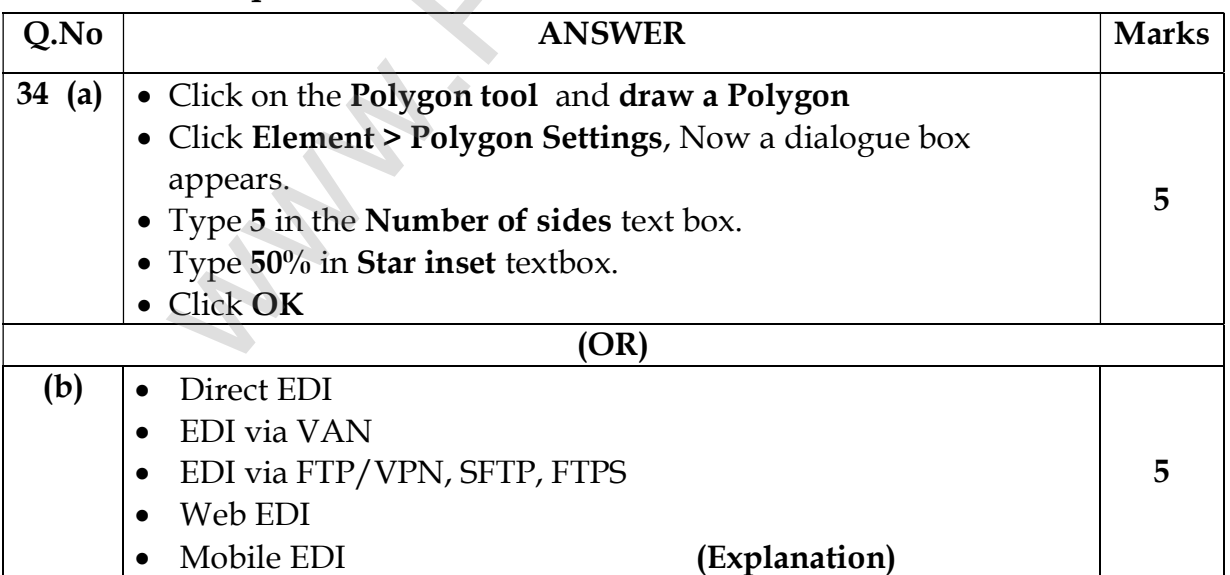

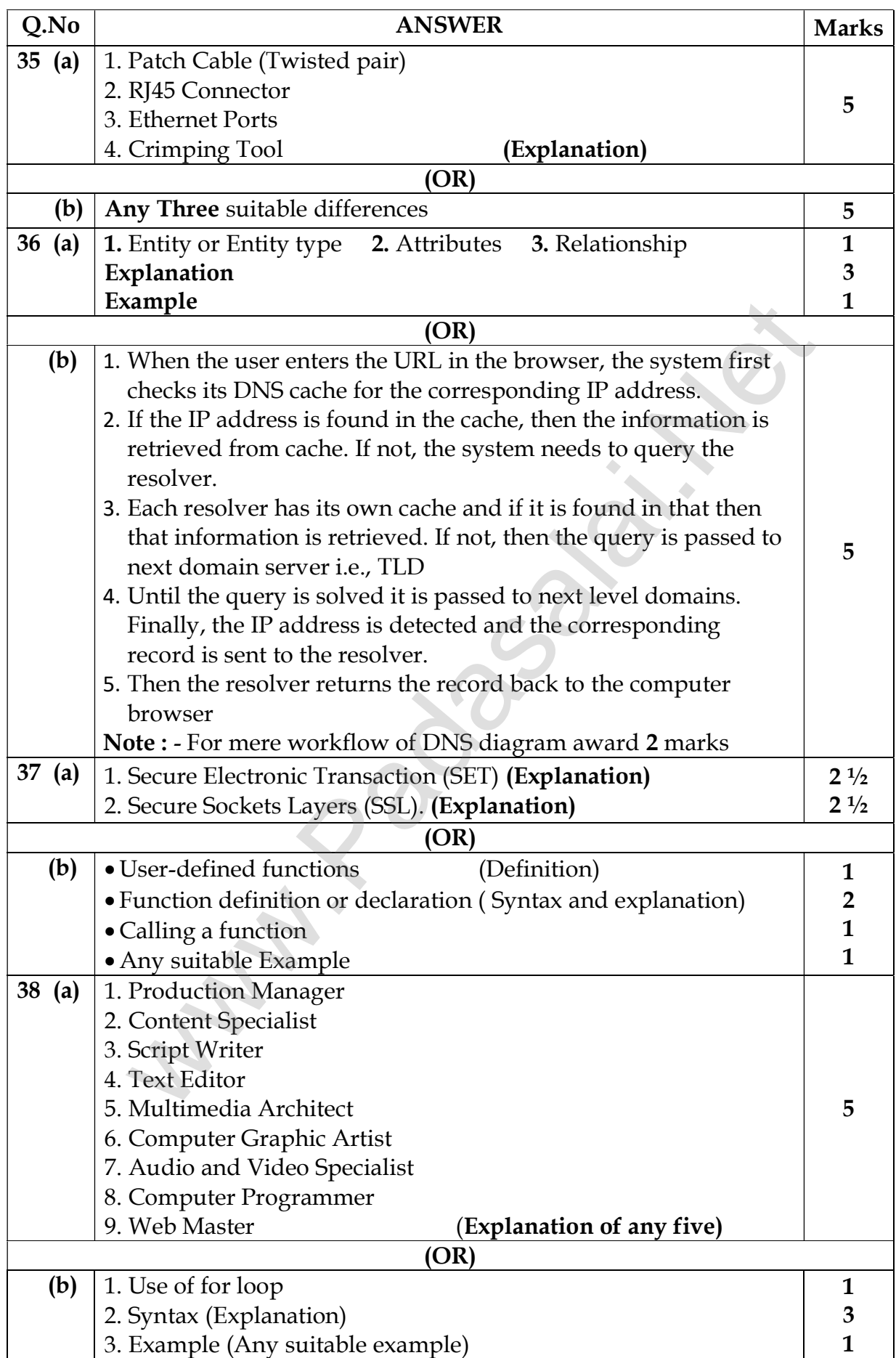